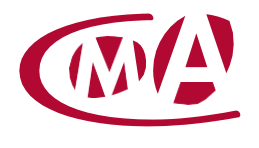

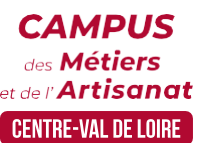

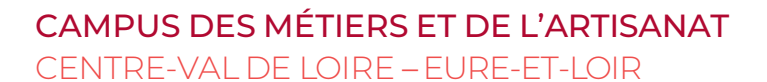

# ÉTABLIR SON BILAN COMPTABLE ET SON COMPTE DE RÉSULTAT

Site de formation continue – Eure-et-Loir Rue Charles Isidore Douin – CS 30819 – 28008 Chartres cedex

## **Public concerné :**

- Chef d'entreprise (artisans, commerçants,), conjoint, salarié, ...

## **Prérequis :**

- Avoir au moins 6 mois de pratique comptable courante

## **Nombre de participants :**

- De 6 à 8 stagiaires
- A déterminer si formation intra-entreprise

#### **Dates :**

- 17-18-24-25 et 26/04 ou 18-19-20-25 et 26/09
- Date à définir si formation réalisée en intra-entreprise

## **Durée :**

- 5 jours
- Durée adaptée si formation intra-entreprise

## **Horaires :**

- De 9h00 à 12h30 et de 13h30 à 17h00

#### **Tarif :**

- **Tarif (journalier) artisan / conjoint avec statut** : 210 euros, prise en charge de la formation FAFCEA selon critères d'éligibilité.

 **Tarif (journalier) autres publics** : 210 euros, prise en charge possible de la formation selon statut. Contactez votre conseiller.

Ce tarif est applicable aux formations suivies en présentiel ou distanciel.

 **Tarifs préférentiels,** pour certaines de nos formations, si financement par le compte personnel de formation : [https://www.moncompteformation.gouv.fr](https://www.moncompteformation.gouv.fr/)

## **Objectif général**

Clôturer les documents comptables et établir les documents de synthèse

## **Objectifs pédagogiques**

Vérifier les saisies et enregistrer les écritures de fin d'année (stock, amortissements, régularisation TVA) Etablir les documents fiscaux et autres déclarations obligatoires

## **Programme**

## **Rappel des notions comptables**

Bilan = patrimoine Compte de résultat = création de valeur La notion d'exercice Solde débiteur / solde créditeur

**Bien se préparer à faire ses comptes annuels**

"Trucs et astuces" à adopter tout au long de l'année pour gagner du temps Principes généraux et légaux sur les comptes annuels et la clôture Comment vérifier que ses connaissances sont à jour et comment trouver l'information pour limiter le risque d'erreur

- **Le traitement sur son logiciel de comptabilité**  Validation/clôture des opérations et journaux Clôturer Gérer les "à nouveaux"
- **Comment collaborer en harmonie avec son cabinet d'expertise-comptable**  Quels sont les risques si je ne fais pas appel à un cabinet ? Comment travailler en collaboration et bonne intelligence ? Comment s'organiser ?

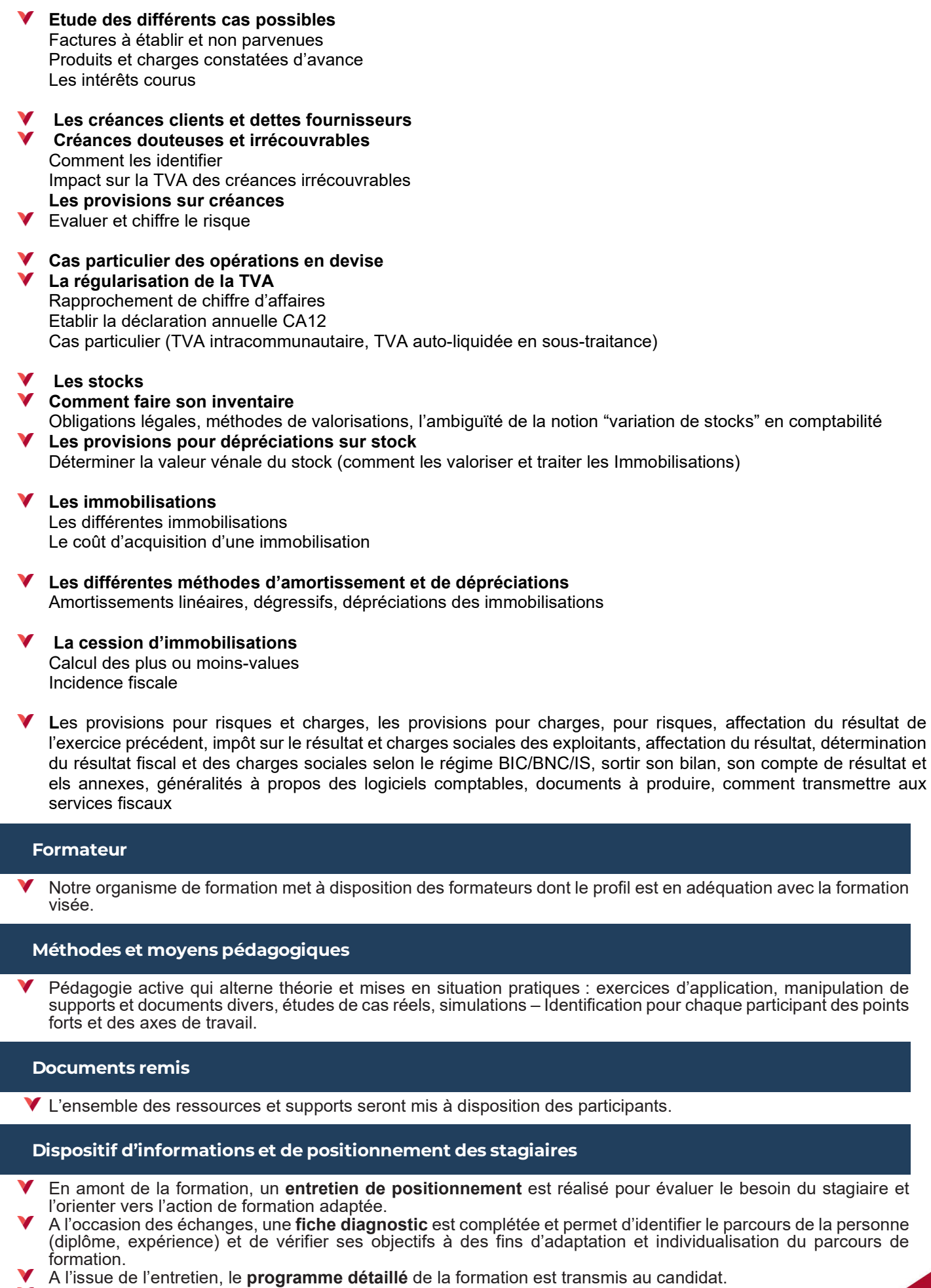

Toute information demandée à un candidat a un lien direct avec la formation et reste confidentielle.

## **Prise en compte de la satisfaction des stagiaires**

La satisfaction est recueillie via nos enquêtes envoyées par mail à chaque stagiaire. Deux enquêtes sont à remplir en ligne à la fin de chaque formation (à 10 jours puis à maximum 6 mois). La satisfaction est affichée sur notre site Internet rubrique « se former ».

## **Évaluation des acquis de la formation**

- A la fin de la formation, une **attestation de capacité** qui mesure l'atteinte des objectifs pédagogiques, formulés en termes de « être capables de » est remise au participant. Elle mesure les capacités développées en formation qui pourront être mises en œuvre dans une situation sociale ou professionnelle, en fonction de l'environnement de l'entreprise.
- Cette évaluation est élaborée par le formateur à partir des situations pédagogiques utilisées et impliquant le stagiaire.

## **Suivi post formation**

- Un suivi individuel peut être proposé. Le formateur intervient pour accompagner la mise en place des outils et méthodes étudiés
- Devis sur demande

#### **Bilan pédagogique du stage**

L'intervenant établit un bilan pédagogique de la formation qui est remis au responsable du centre ou au coordinateur de l'action, pour information.

## Renseignements et inscription :

**Votre contact formation :** Murielle BABOUIN – 02 36 25 31 05 –mbabouin@cma-cvl.fr Handicap :

**Référent handicap du site de formation :** Murielle BABOUIN – 02 36 25 31 05 –mbabouin@cma-cvl.fr

L'établissement s'est doté d'une capacité à étudier, au cas par cas, les besoins spécifiques des candidats qui voudront postuler à une formation afin de mobiliser les moyens nécessaires pour compenser les conséquences d'un handicap.

#### Organisme de formation :

Chambre de Métiers et de l'Artisanat Centre-Val de Loire – N° de SIRET : 130 027 980 00015 – N° de déclaration de l'activité : enregistré sous le numéro 24450381045 – Cet enregistrement ne vaut pas agrément de l'État.

## Site de formation :

**Adresse :** rue Charles Isidore Douin – CS 30819 – 28008 Chartres cedex **N° de téléphone :** 02 36 25 31 05 **E-mail :** formation-continue.28@cma-cvl.fr